BCC 201 - Introdução à Programação I Arquivos de Texto

> Guillermo Cámara-Chávez **UFOP**

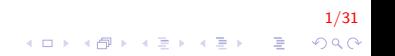

## Arquivos I

- $\triangleright$  Podem armazenar grande quantidade de informação
- ▶ Dados são persistentes (gravados em disco)
- ▶ Acessso aos dados pode ser não sequencial (acesso direto a registros em um banco de dados)

2/31<br>◇ 이 의 이 의 기능 - 이 의 이 의 이 의 기능 - 이 의 기능 - 이 의 이

Acesso à informação pode ser concorrente (mais de um programa ao mesmo tempo)

#### Nomes e extensões l

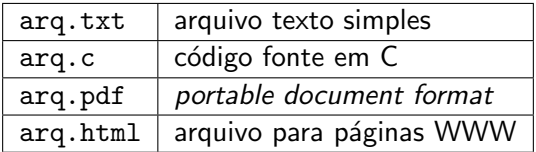

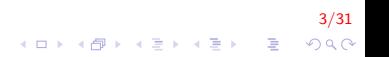

## Tipos de arquivos I

 $\triangleright$  Arquivo texto - armazena caracteres que podem ser mostrados diretamente na tela ou modificados por um editor de textos simples. Por exemplo:

\*\*\* Arquivo texto. \*\*\*

▶ Arquivo binário - seqüência de bits sujeita às convenções dos programas que o gerou (exemplos arquivos executáveis, arquivos compactados, arquivos de registros).

4/31

## Diretório I

- também chamada de pasta
- contém arquivos e/ou outros diretórios

 $5/31$ 

### Caminhos absolutos ou relativos I

 $\blacktriangleright$  Caminho absoluto

▶ Descrição de caminho desde o diretório raiz:

 $/b$  in / emacs /home/usr/arg.txt

- $\blacktriangleright$  Caminho relativo
	- ▶ Descrição de um caminho desde o diretório corrente:

 $arg . txt$  $mc102/$  lab.c

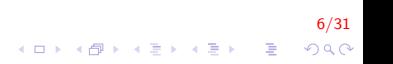

### Abrindo um arquivo para leitura I

 $\triangleright$  A chamada abaixo tenta abrir o arquivo teste.txt

if  $(\text{fopen}("teste.txt", "r") = NULL)$ perror ("Erro ao abrir o arquivo  $\langle n" \rangle$ ; e l s e printf ("Arquivo aberto para leitura.  $\n\ln$ ");

 $\blacktriangleright$  Em caso de erro:

- ► a função retorna NULL
- $\triangleright$  a função perror exibe uma mensagem explicita

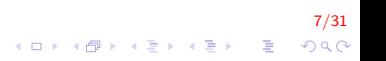

### Lendo dados de um arquivo I

```
char c:
FILE *f = fopen("teste.txt", "r");
while (fscanf(f, "%c", &c) != EOF)
    print(f("%c", c);f c \log(f) ;
```
- $\triangleright$  fopen retorna um stream pointer
- ▶ fscanf é semelhante à função scanf

8/31

4 0 > 4 4 + 4 3 + 4 3 + 5 + 9 4 0 +

 $\blacktriangleright$  fclose fecha o arquivo

#### Escrevendo dados de um arquivo I

```
FILE *fr = fopen("teste.txt", "r");
FILE *fw = \text{fopen}("saida.txt", "w");
while (fscanf (fr, "\%c", \&c) != EOF)
    fprintf (fw, "%c", c ;
fclose(fr);f c \log (fw);
```
 $\triangleright$  fprintf é semelhante à função printf

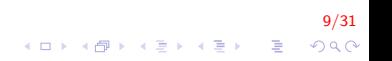

## fopen I

FILE\* fopen (const char \*caminho, char \*modo);

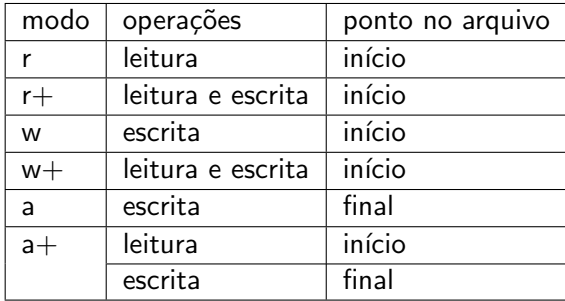

#### Lendo um vetor de um arquivo I

Lêr um vetor de números inteiros que foi salvo dentro um arquivo de texto. O arquivo possui todos os elemento do arquivo assim como a dimensão do vetor. O formato do arquivo é como segue:

dimensao-vetor elem-1 elem-2 elem-3 ... elem-n

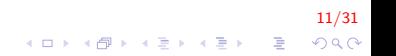

#### Lendo um vetor de um arquivo II

```
\#include \ltstdio.h>int main(){
    FILE * fr:
    int i, n, *v;fr = fopen("vector.txt", "r");
    fscanf(fr, " "d", &n);
    v = (int*) calloc (n, size of (int));for ( i = 0; i < n; i + j)
         f s c a n f (fr, " \%d", \&v[i]);
    for ( i = 0; i < n; i + 1)
         print f(" %d " , v[i]);
     fclose(fr);free(v);return 0;
}
```
12/31 **KORK ERKER ADE YOUR**  Escrevendo um vetor em um arquivo I

Escrever um vetor de inteiro em um arquivo seguindo o formato da questão anterior

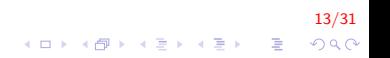

Escrevendo um vetor em um arquivo II

```
\#include \ltstdio.h>
\#include \ltstdlib.h>
int * Inscript (int n);void EscreverVetor (FILE* pfile, int n, int* v);
int main()
{
     FILE ∗fw ;
     int n, *v;f w = f open ("vetor.txt", "w");
     printf ("Inserir dimensao do vetor \langle n" \rangle;
     scanf(' %d", &n );v = Inserir (n); // Inserir dados no vetor
     EscreverVetor (fw, n, v); // escrita no arquivo
     f c \log (fw);
     free(v);return 0:
}
```
14/31  Escrevendo um vetor em um arquivo III

```
int * Inserir (int n)
{
    int i, *vet = NULL;vet = (int*) calloc (n, sizeof(int));printf ("Inserir %d numeros \n\cdot n", n);
    for (i = 0; i < n; i++)
    {
        scanf ("%d", &vet [i]);
        /* scanf("%d", vet+i); */
    }
    return vet:
}
```
15/31 **KOD KAR KED KED E YORA**  Escrevendo um vetor em um arquivo IV

```
void EscreverVetor (FILE* pfile, int n, int* v)
{
    int i;
    fprintf (pfile, "%d", n); // dimensao
    for ( i = 0; i < n; i++)
        fprintf ( pfile , "%d", v[i] );
}
```
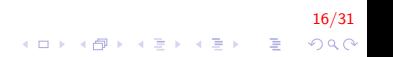

### Escrevendo uma matriz em um arquivo I

```
17/31<br>이미지 (19) 시 리 지 리 지 리 이 이 이 기<br>- 리 이 리 리 지 리 지 리 지 리 지 리 지 리 지 리 기
\#include \ltstdio.h>
\#include \ltstdlib.h>
int** Inserir (int lin, int col);
void EscreverMatriz (FILE* pfile, int lin, int col, int** m);
int main()
{
     FILE ∗fw ;
     int lin, col, **m = NULL;f w = fopen ("matriz.txt", "w");
     printf ("Inserir dimensao da matriz \langle n" \rangle;
     scant('"\%d\%d", \& lin, \& col);m = Inserir (lin, col); // Inserir dados no vetor
     Escrever Matriz (fw, lin, col, m); \frac{1}{2} escrita no arquivo
     f c \log (fw);
     if (m[0] := NULL) free (m[0]);
     if (m := NULL) free (m);
     return 0;
}
```
#### Escrevendo uma matriz em um arquivo II

```
int ** Inserir (int lin, int col)
{
     int i, j, **mat = NULL;
     \text{mat} = (\text{int} \ast \ast) calloc (lin, sizeof(int \ast));
     \text{mat} [0] = (\text{int}*) calloc (lin*col, sizeof(int));
     for (i = 1; i < \lim; i++)\text{mat}[\text{i}] = \text{\&mat}[\text{0}][\text{col}*\text{i}];printf ("Inserir %d numeros \n", lin*col);
     for (i = 0; i < lin; i++)
          for (i = 0; i < col; i++)
               scanf ("%d", &mat [i][j]); // formato matriz
               /* \text{scanf}(" % d", * (mat + i) + j) formato ponteiro */
     return mat:
}
```
18/31  Escrevendo uma matriz em um arquivo III

```
void EscreverMatriz (FILE* pfile, int lin, int col,
                      int** mat)
{
    int_i, j;fprintf(pfile, "%d %d\n", lin, col); // dimensao
    for (i = 0; i < lin; i++)
    {
         for ( j = 0; j < col; j++)fprintf (\text{p file}, "M", mat[i][j]);fprintf ( pfile , "\n\n'\n' );
    }
}
```
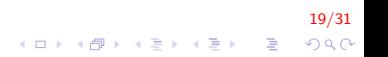

### Exercicios I

Conta o número de brancos em cada linha do Arquivo "test.txt"

20/31

K ロ > K @ > K 할 > K 할 > → 할 → ⊙ Q @

a b c top10 methods to count spaces 1 3

Saída:

a b c Brancos: 2 top10 methods to count spaces  $B$  rancos  $\cdot$  4 Brancos: 0 1 3 Brancos: 3

## Exercicios II

```
\#include \ltstdio.h>\#include \ltstdlib.h>
int main(){
    FILE * fr;
     int cont = 0, fim;
    char car;
     fr = fopen("test.txt", "r");
    dof fim = fscanf(fr, "%c", &car);
         \text{cont} = 0:
         while ( car != '\n\lambdan' && fim != EOF)
         {
              print f(' % c", car);if (\text{car} = '') cont++;
              fim = fscant(fr, "%c", &car);
         }
         printf (''\n n Brancos: %d\n n". cont);}\ while (fim != EOF);
     return 0:
}
```
21/31

**KOD KAR KED KED E YORA** 

Criar uma matriz de  $10 \times 10$ . Preencher a matriz com valores aleatórios, depois salvá-la em um arquivo. Cada número deverá ter 4 decimais.

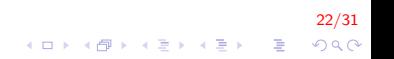

#### Exercicios IV

```
\#include \ltstdio.h>
\#include \ltstdlib.h>
\#include \lttime.h>
\#define LIN 10
\#define COL 10
void Preenche (float M[LIN][COL]);
void Escreve (FILE* pfile, float M[LIN] [COL]);
int main()
{
    FILE ∗fw ;
     float num [LIN] [COL];f w = f \circ p e n('random.txt", "w");
    srand (time (NULL));
     P r e e n c h e (num ) ;
     E s c r e v e ( fw, num );f c \log (fw);
     return 0:
}KORK ERKER ADE YOUR
```
23/31

## Exercicios V

```
void Escreve (FILE* pfile, float M[LIN] [COL])
{
    int i, j;
    for (i = 0; i < LIN; i++){
        for (j = 0; j < COL; j++)fprintf (pfile, "\S5.4f ", M[i][j]);
        fprintf (pfile, "\n\n\);
    }
}
void Preenche (float M[LIN][COL])
{
    int i, j;for (i = 0; i < LIN; i++)for (i = 0; i < COL; i++)
            M[i][j] = (float)rand() / RANDOM,}
```
24/31 **KOD KAR KED KED E YORA** 

### Exercicios VI

Gere uma estrutura Aluno com os seguintes dados: nome, idade, nota1, nota2. Insira n alunos, depois calcular a média de notas para cada aluno. Finalmente, salvar em um arquivo os dados da estrutura e a média de notas. Repita o processo para cada aluno.

### Exercicios VII

```
typedef struct Aluno{
    char nome [100];
    int idade;
    double notal, nota2;
\}ALU;
void Inserir (ALU* alunos, int n);
void Escreve(FILE *pfile, ALU* alunos, int n);
```
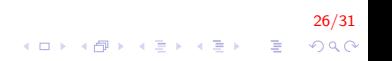

# Exercicios VIII

```
int main()
{
    FILE ∗fw ;
    ALU* alu = NULL:
    int n;printf ("Inserir numero de alunos");
    sc a n f (''' %d % *c'' , &n ):alu = (ALU*) calloc (n, sizeof(ALU));f_{W} = f_{\text{open}}("allow.txt", "w");
    Inserti (alu, n);Escreve (fw, alu, n);
    f c \log (fw);
    free (alu);return 0;
}
```
27/31 **KORK ERKER ADE YOUR** 

#### Exercicios IX

```
void Escreve (FILE *pfile, ALU *alu, int n)
{
     int i, pos;for (i = 0; i < n; i++)
     {
           pos = strlen (alu[i].none) - 1;
           alu[i]. nome [pos] = '\0';
           f p r i n t f ( p f i l e , " %s\t %d\t %lf \t %lf \t %lf \n" ,
                      alufi]. nome, alufi]. idade,
                      alufi]. nota1, alufi]. nota2,
                    (\text{alu} [\text{i}]. \text{not} \text{a}1+\text{alu} [\text{i}]. \text{not} \text{a}2)/2);}
}
```
28/31 イロト イ部 トイ君 トイ君 トッ 君の  $QQ$ 

### Exercicios X

```
void Inserir (ALU* alu, int n)
{
    int i:
    for (i = 0; i < n; i++)
    {
        printf ("Cadastro Aluno %d \n", i+1);
         printf ("Inserir nome: ");
        fgets(alu[i]. nome, 100, stdin);
         printf ("Inserir idade: ");
        scanf ("%d", &alu [i]. idade);
         printf ("Inserir duas notas: ");
        scanf ("%lf %lf%*c", &alu [i]. nota1, &alu [i]. nota2);
    }
}
```
29/31  $QQ$ 

#### Exercicios Propostos I

- 1. Considere um arquivo que possui uma lista de pares de números reais (valores de  $x \in y$ ). Cada linha deve possuir um par de valores separados por tabulação. Elabore um programa para calcular o valor da função  $z = x^2 + y^2$ , para cada par de valores, e colocar a tabela  $x$   $y$   $z$  resultado em outro arquivo. Este outro arquivo deve ter, em cada linha, uma tripla de valores x y z separados por tabulação (caracter '\t')
- 2. Elabora um programa para ler um arquivo de texto de, no máximo, 100 linhas e criar um arquivo com as linhas de texto em ordem inversa. Utilize para tanto um vetor de strings para armazenar temporariamente as linhas. DICA, utilize a função fgets para ler uma linha completa do arquivo.

# FIM

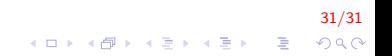